## Virtual Classroom: What to choose? An overview

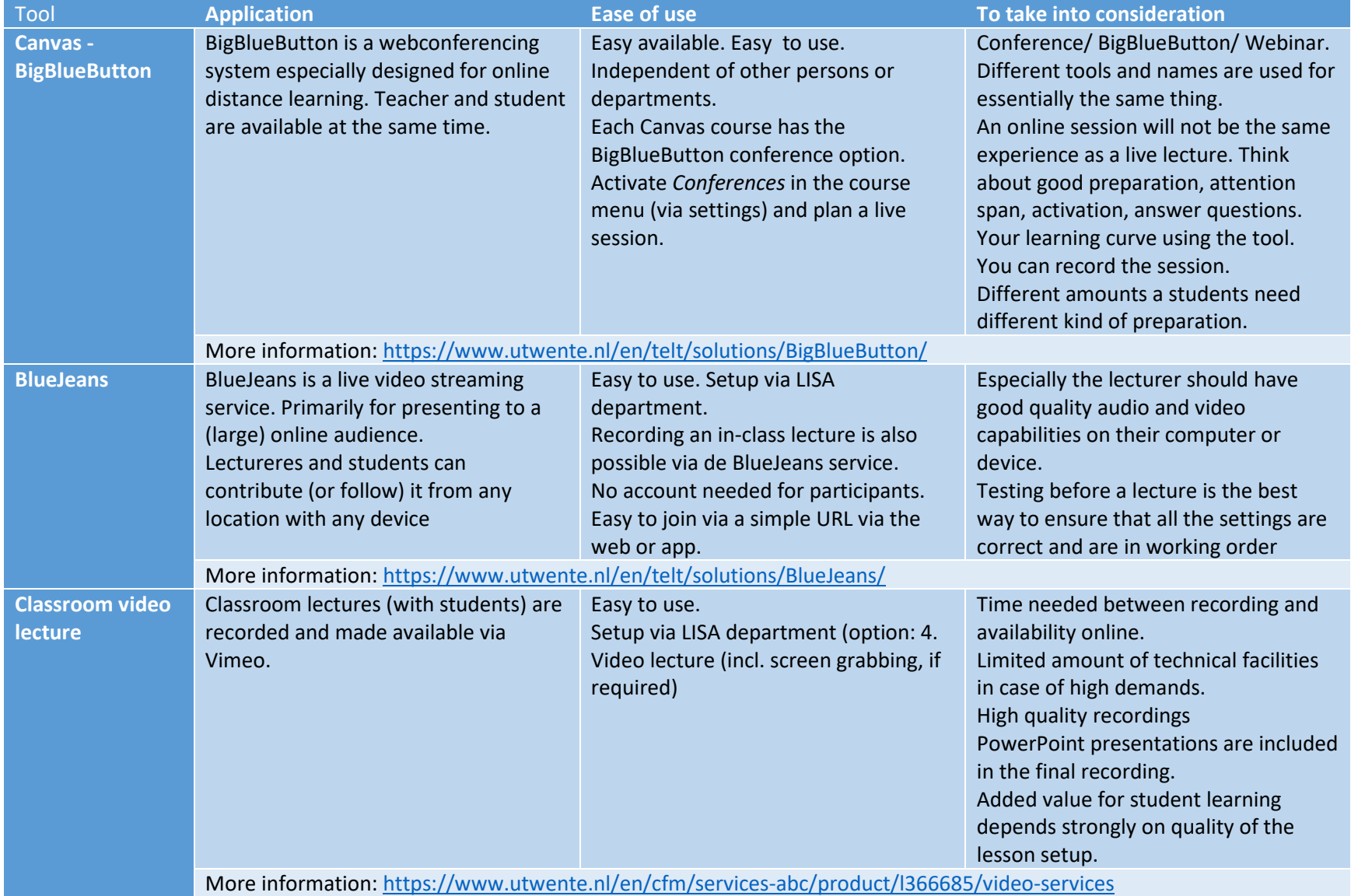

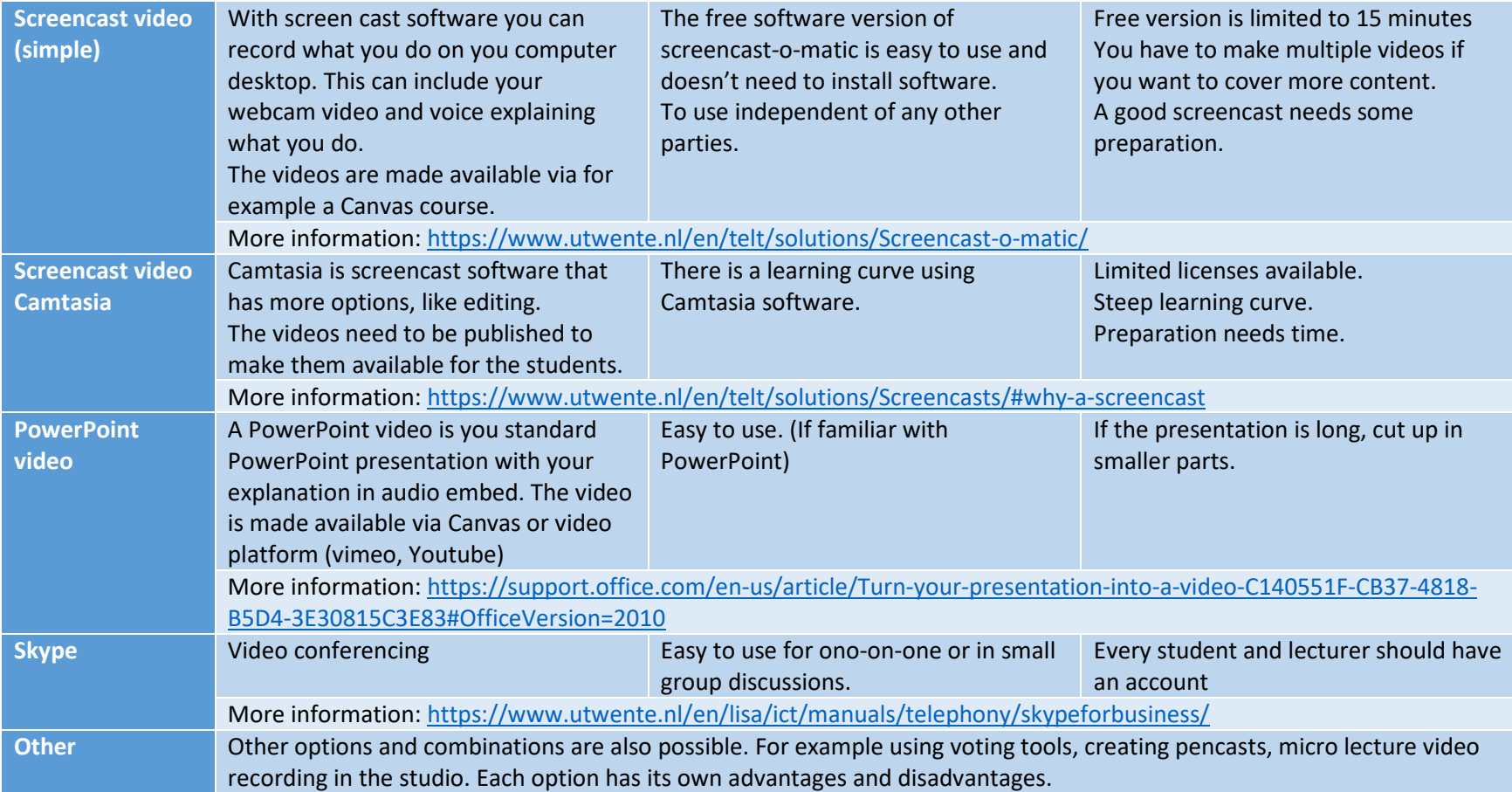